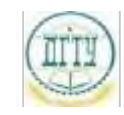

<sup>Должность:</sup> МИНИСТЕРСТВО НАУКИ И ВЫСШЕГО ОБРАЗОВАНИЯ РОССИЙСКОЙ ФЕДЕРАЦИИ

### <sup>Уникальный про**фЕДЕРАЛИЗНОЕ ГОСУДАРСТВЕННОЕ БЮДЖЕТНОЕ ОБРАЗОВАТЕЛЬНОЕ**</sup> bb52f959411e64617366ef2977b97e87139**y/u/pexx|дение высшего образования «ДОНСКОЙ ГОСУДАРСТВЕННЫЙ ТЕХНИЧЕСКИЙ УНИВЕРСИТЕТ» (ДГТУ)** Дата подписания: 19.09.2023 20:34:36

### УТВЕРЖДАЮ

Директор АТК

\_\_\_\_\_\_\_\_\_\_\_\_\_\_ В.А.Зибров

# **Компьютерная графика**

# рабочая программа дисциплины (модуля)

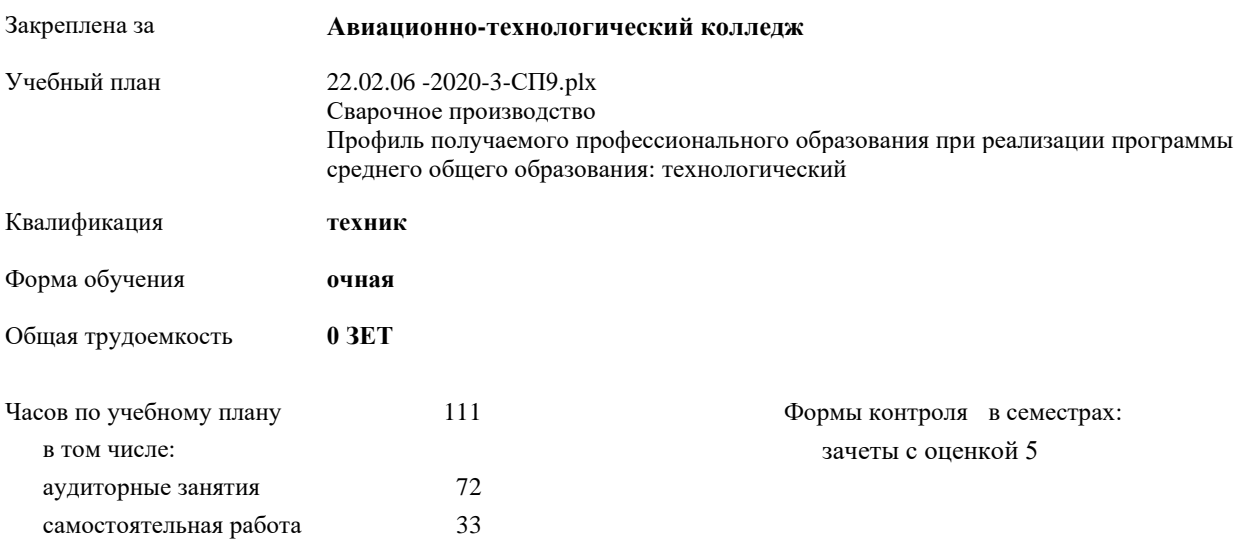

Документ подписан простой электронной подписью ФИО: Месхи Бесик Чохоевич Должность: Ректор Дата подписания: 31.08.2021 15:29:52 Уникальный программный ключ: a709f3afe0a33d7245d2706536f87666376d2dd0

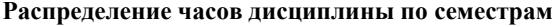

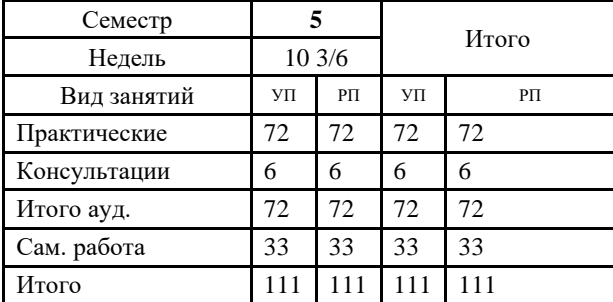

Документ подписан простой электронной подписью ФИО: Месхи Бесик Чохоевич Должность: Ректор Дата подписания: 31.08.2021 15:29:52 Уникальный программный ключ: a709f3afe0a33d7245d2706536f87666376d2dd0

2022 г.

## Программу составил(и): *Преп., Пыхова Людмила Викторовна;Преп., Батищев Денис Юрьевич \_\_\_\_\_\_\_\_\_\_\_\_\_\_\_\_\_*

Рецензент(ы): *Преп., Андреева О.С \_\_\_\_\_\_\_\_\_\_\_\_\_\_\_\_\_*

Рабочая программа дисциплины (модуля) **Компьютерная графика**

разработана в соответствии с ФГОС СПО:

Федеральный государственный образовательный стандарт среднего профессионального образования по специальности 22.02.06 СВАРОЧНОЕ ПРОИЗВОДСТВО (уровень подготовки кадров высшей квалификации). (приказ Минобрнауки России от 21.04.2014 г. № 360)

составлена на основании учебного плана:

Сварочное производство Профиль получаемого профессионального образования при реализации программы среднего общего образования: технологический утвержденного Учёным советом университета от 19.04.2022 протокол № 13.

Рабочая программа одобрена на заседании ЦК

#### **Авиационно-технологический колледж**

Протокол от 01.03.2022 г. № 3 Срок действия программы: 2020-2024 уч.г.

личная подпись инициалы, фамилия

#### **1. ОБЛАСТЬ ПРИМЕНЕНИЯ РАБОЧЕЙ ПРОГРАММЫ**

1.1 создавать, редактировать и оформлять чертежи на персональном компьютере.

1.2 создавать, редактировать и оформлять чертежи на персональном компьютере.

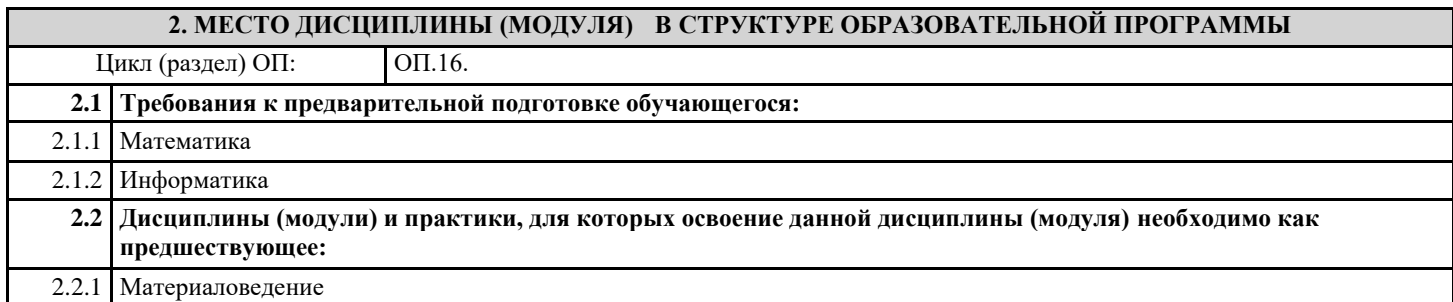

#### **3. ЦЕЛИ И ЗАДАЧИ ДИСЦИПЛИНЫ (МОДУЛЯ) - ТРЕБОВАНИЯ К РЕЗУЛЬТАТУ ОСВОЕНИЕ ДИСЦИПЛИНЫ (МОДУЛЯ)**

**ОК 1.: Понимать сущность и социальную значимость своей будущей профессии, проявлять к ней устойчивый интерес**

**ОК 2.: Организовывать собственную деятельность, выбирать типовые методы и способы выполнения профессиональных задач, оценивать их эффективность и качество**

**ОК 3.: Принимать решения в стандартных и нестандартных ситуациях и нести за них ответственность**

**ОК 4.: Осуществлять поиск и использование информации, необходимой для эффективного выполнения профессиональных задач, профессионального и личностного развития**

**ОК 5.: Использовать информационно-коммуникационные технологии в профессиональной деятельности**

**ОК 6.: Работать в коллективе и команде, эффективно общаться с коллегами, руководством, потребителями**

**ОК 7.: Брать на себя ответственность за работу членов команды (подчиненных), результат выполнения заданий**

**ОК 8.: Самостоятельно определять задачи профессионального и личностного развития, заниматься самообразованием, осознанно планировать повышение квалификации**

**ОК 9.: Ориентироваться в условиях частой смены технологий в профессиональной деятельности**

**ПК 2.4.: Оформлять конструкторскую, технологическую и техническую документацию**

**ПК 2.5.: Осуществлять разработку и оформление графических, вычислительных и проектных работ с использованием информационно-компьютерных технологий**

**В результате освоения дисциплины (модуля) обучающийся должен**

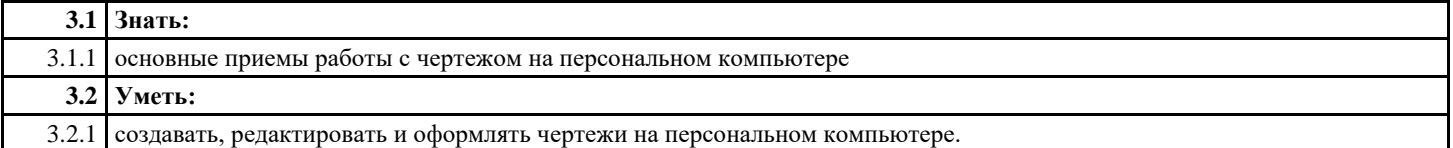

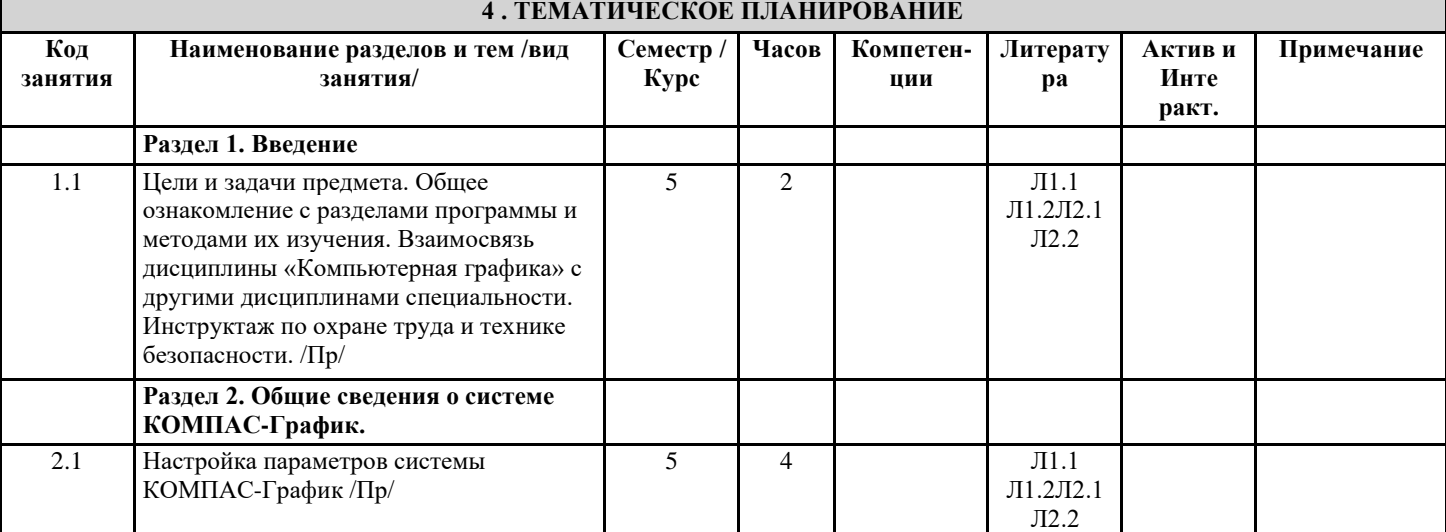

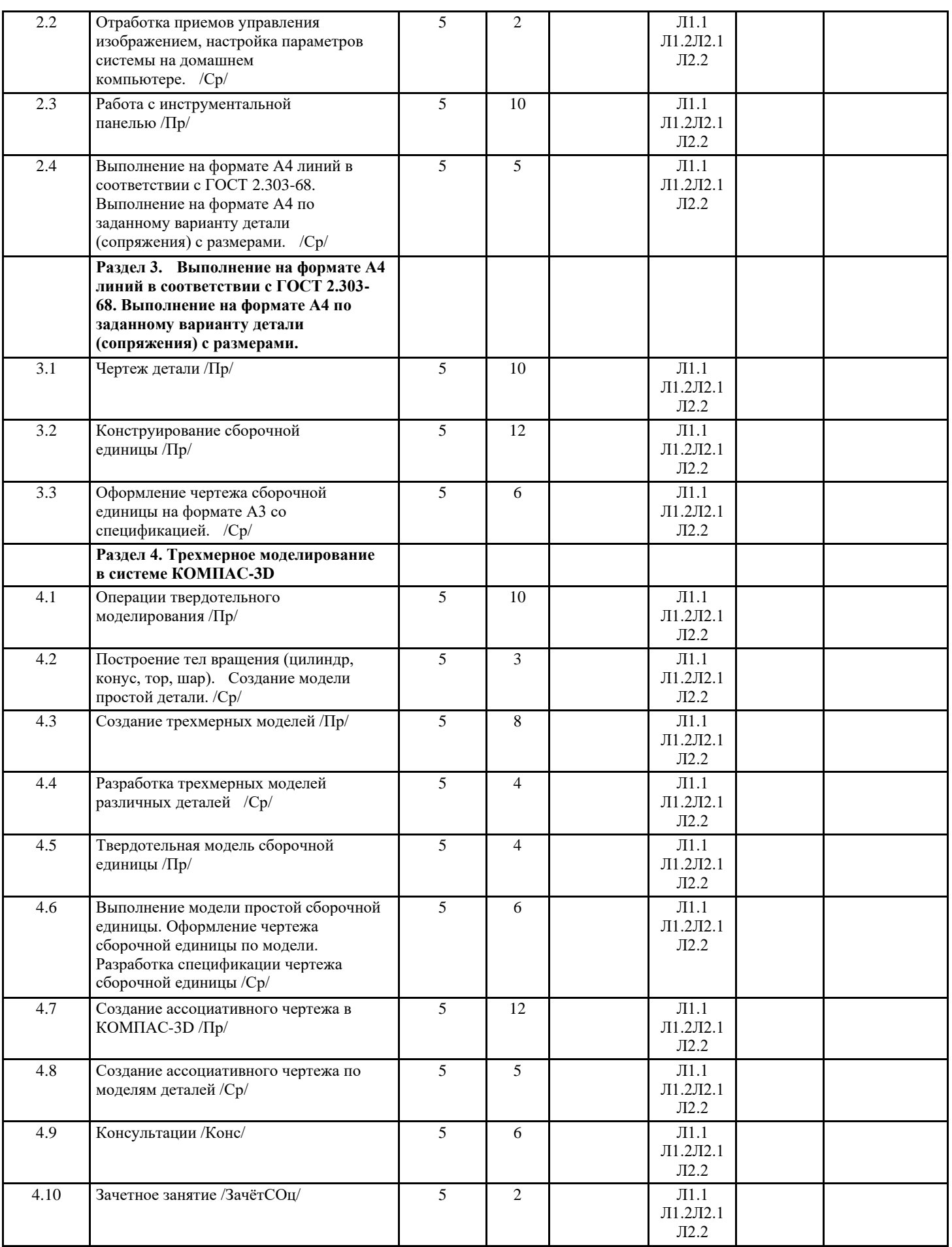

# **5. ФОНД ОЦЕНОЧНЫХ СРЕДСТВ**

**5.1. Контрольные вопросы и задания**

Фонд оценочных средств находится в приложении.

**5.2. Темы письменных работ**

**5.3. Перечень видов оценочных средств**

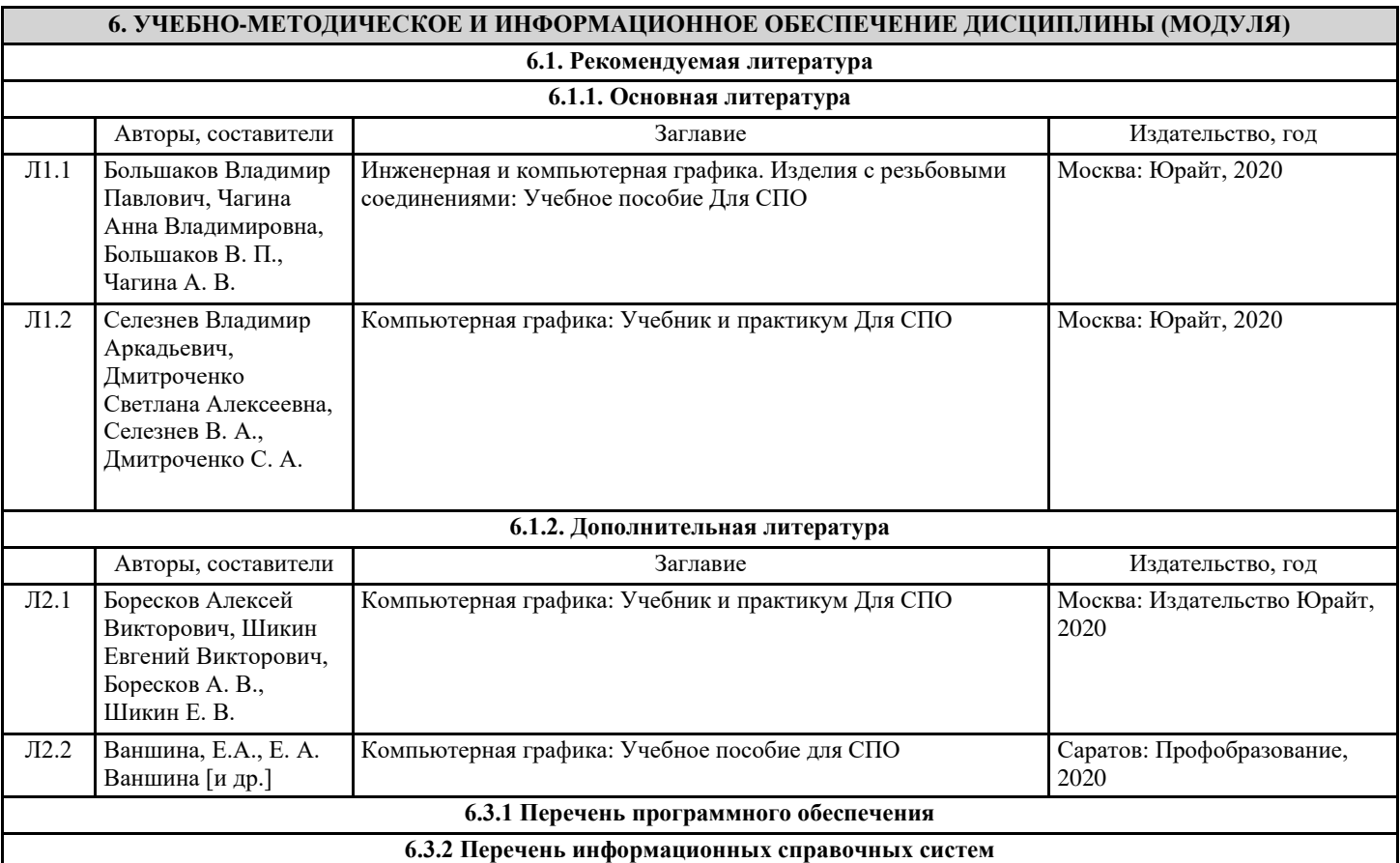

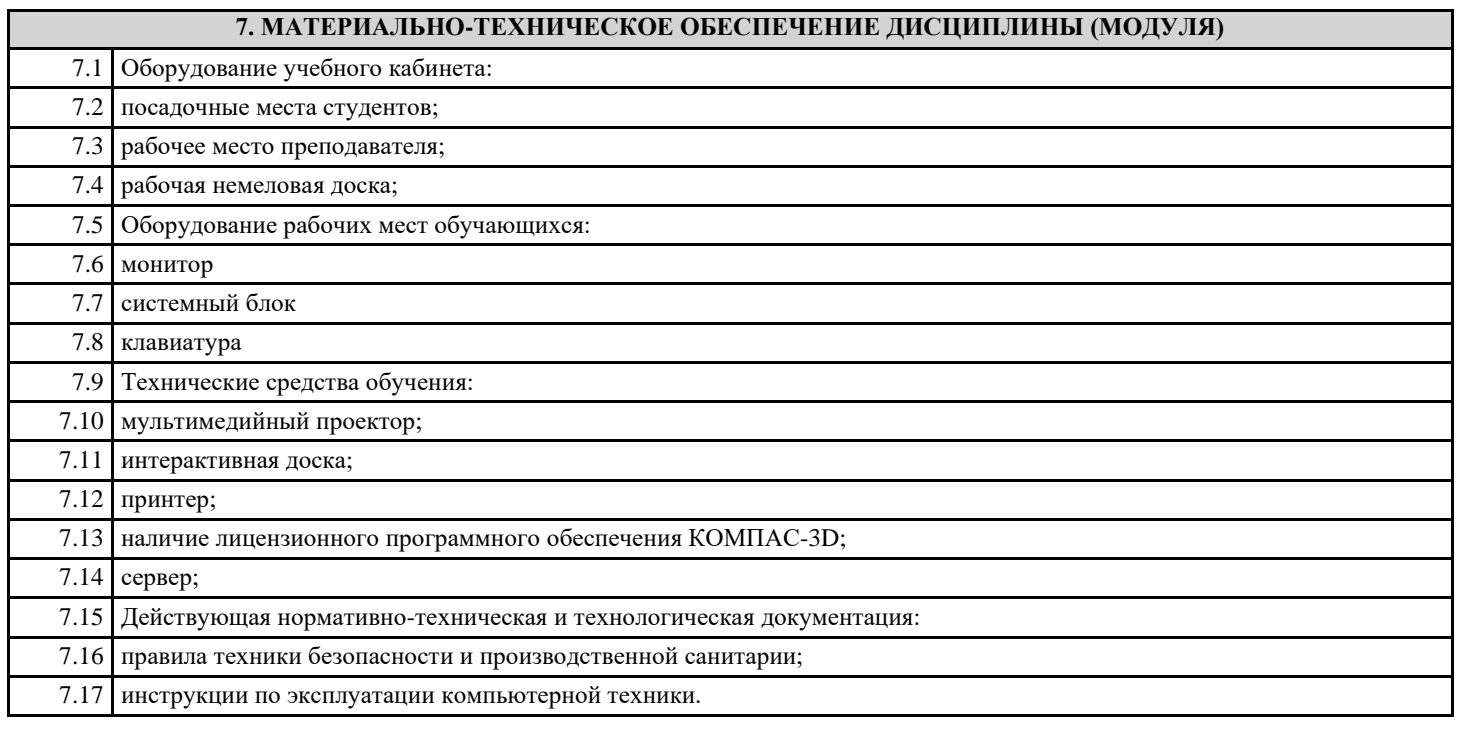

# **8. МЕТОДИЧЕСКИЕ УКАЗАНИЯ ДЛЯ ОБУЧАЮЩИХСЯ ПО ОСВОЕНИЮ ДИСЦИПЛИНЫ (МОДУЛЯ)**

В приложении